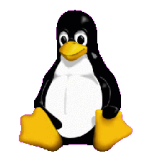

#### - Corso di computer - **@** Cantiere Sociale **K100-Fuegos**

#### **Laboratorio organizzato da T-hoster.com**

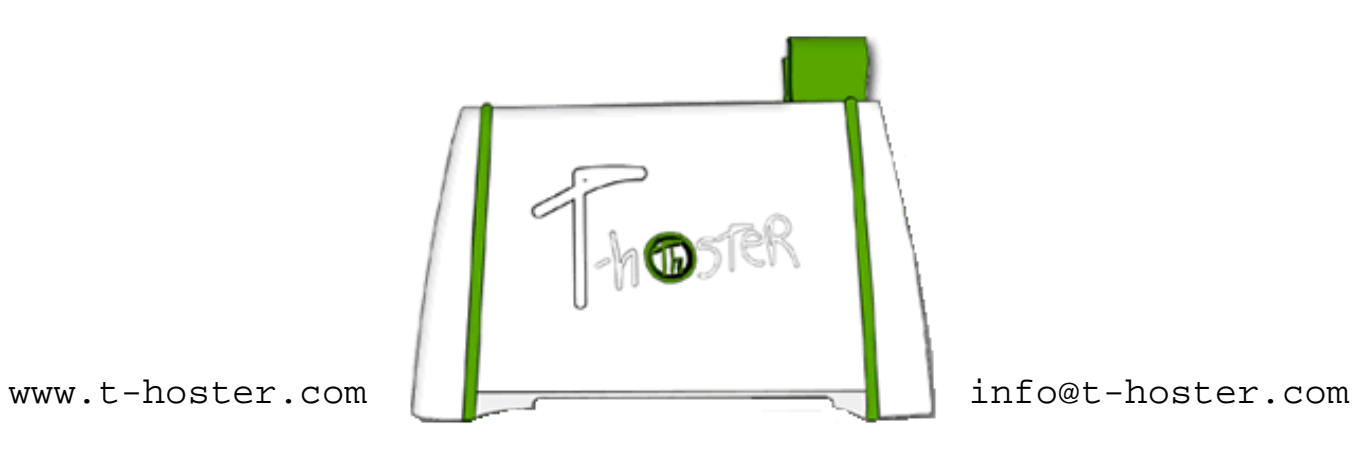

## La posta elettronica

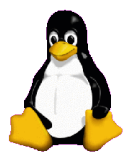

La Posta Elettronica è un servizio internet grazie al quale ogni utente può inviare o ricevere dei messaggi.

È l'applicazione Internet più conosciuta e più utilizzata attualmente. La sua nascita risale al 1972, s'installò su ARPANET un sistema in grado di scambiare messaggi fra le varie università.

È la controparte digitale ed elettronica della posta ordinaria e cartacea.

A differenza di quest'ultima, il ritardo con cui arriva dal mittente al destinatario è normalmente di pochi secondi/minuti.

## Il servizio

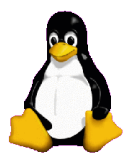

Lo scopo del servizio è il trasferimento di messaggi da un utente ad un altro.

Ciascun utente può possedere una o più caselle e-mail, sulla quale può ricevere messaggi, che vengono conservati per lui. Quando lo desidera, l'utente può consultare il contenuto della sua casella, organizzarlo, inviare messaggi a uno o più altri utenti.

L'accesso alla casella di posta elettronica è normalmente controllato da una password o da altre forme di autenticazione.

La consegna al destinatario dei messaggi inviata non è garantita. Viene inviato un messaggio di notifica di mancata consegna

Possibilità di richiedere la conferma di lettura

#### Gli indirizzi email

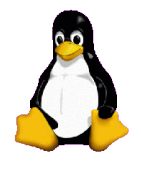

A ciascuna casella sono associati uno o più indirizzi di e-mail. La forma è: nomeutente@dominio

Il nomeutente è scelto dall'utente Il dominio è l'indirizzo internet del server di posta

L'indirizzo e-mail può contenere qualsiasi carattere alfabetico e numerico (escluse le accentate) e alcuni simboli come l'underscore (\_) e il punto (.).

Esempio di indirizzo mail: gabrielekg@t-hoster.com

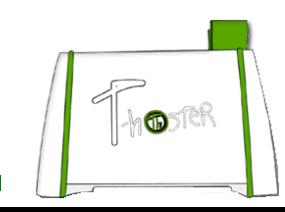

## Funzionamento del servizio

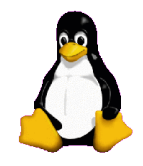

La posta elettronica è un sistema client server che comunica con suoi protocolli

- I client (detti in gergo MUA, Mail User Agent)
- utilizzati per accedere ad una casella di posta elettronica e per inviare messaggi
- I server svolgono due funzioni fondamentali: immagazzinare i messaggi per uno o più utenti ricevere i messaggi in arrivo ed in partenza e smistarli (detti in gergo MTA, Mail Transfer Agent)
- I protocolli tipicamente impiegati per lo scambio di email sono: SMTP, usato per l'invio dei messaggi POP e IMAP, usati per la ricezione e consultazione dei messaggi

#### Intestazioni

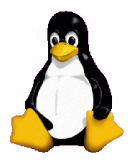

Le intestazioni sono informazioni di servizio che servono a controllare l'invio del messaggio, ed a tenerne traccia, sono:

Subject: (Oggetto:) dovrebbe contenere una breve descrizione dell'oggetto del messaggio.

From: (Da:): indirizzo e-mail del mittente

To: (A:): indirizzi e-mail del destinatari

Cc: (Carbon Copy, Copia Carbone:): indirizzi e-mail dei destinatari in copia conoscenza.

Bcc: (Blind Carbon Copy, Copia Carbone nascosta:): indirizzi e-mail dei destinatari in copia conoscenza nascosta. In alcuni client e-mail in lingua italiana questo campo è segnato con le lettere Ccn e potrebbe essere nascosto di default.

Reply-to: (Rispondi a). Indica che eventuali risposte al messaggio vanno indirizzate ad un indirizzo diverso da quello del mittente.

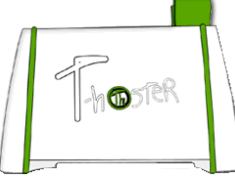

#### Intestazioni di servizio

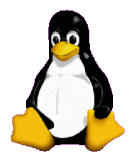

Altre intestazioni vengono aggiunte dai programmi che inviano/ricevono i messaggi e sono:

Received:, che viene aggiunta da ciascun server SMTP che manipola il messaggio, indicando da quale indirizzo IP il messaggio è stato ricevuto, a che ora, e altre informazioni utili a tracciarne il percorso.

Il Message-ID: (Identificativo del messaggio) è un codice costruito dal client su cui il mesaggio è stato composto, che dovrebbe permettere di identificare univocamente un messaggio.

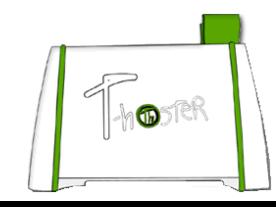

# Corpo e allegati

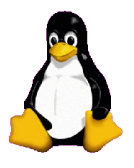

Il corpo del messaggio era originalmente composto di testo semplice.

In seguito è stata introdotta la possibilità di inserire dei file in un messaggio e-mail (allegati), ad esempio per inviare immagini o documenti.

Un messaggio può essere scritto anche in html

Molti server impongono limiti massimi alla dimensione del messaggio da trasmettere, che devono essere presi in considerazione se si inviano grossi file come allegati.

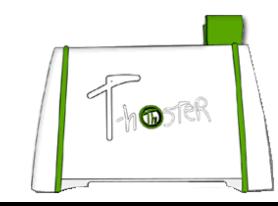

#### Consultare la posta

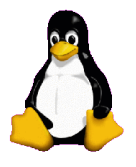

La posta può essere letta o direttamente su internet o tramite un programma client (Outlook Express, Kmail, Mozilla Thunderbird) in grado di scaricare la posta sul computer

Nel primo caso vi collegatre all'indirizzo internet (es: http://www.t-hoster.com) solitamente seguendo il link email, accedete alla casella di posta scrivendo username e password nell'apposito form.

Nel secondo avviando il vostro client di posta preferito, esso si collegherà per voi al server di posta e scaricherà automaticamente la posta sul vostro computer

Possibilità di inserire nelle preferenze username e password per non stare a scriverle tutte le volte che si apre il programma

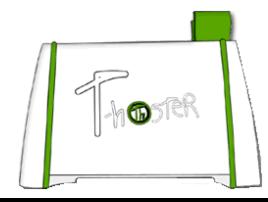

# Funzioni su un messaggio

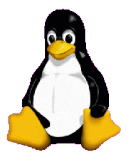

Le operazioni possibili su un messaggio sono:

- Leggere il corpo del messaggio
- Reply (Rispondi): rispondi al messaggio, ovvero componi un nuovo messaggio destinato al mittente, che spesso comprende il testo del messaggio ricevuto (quoting).
- Il messaggio di risposta ha lo stesso subject del messaggio a cui risponde, preceduto dalla sigla "Re: "
- Reply to All (Rispondi a tutti): rispondi al messaggio, indirizzando però la risposta al mittente e a tutti gli altri destinatari.
- Forward (Inoltra). Invia il testo di una e-mail ricevuta ad altri indirizzi. Cancellare il messaggio
- Editare e spedire un nuovo messaggio

# Usi impropri delle email

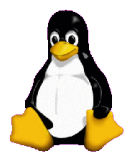

Spam: invio massiccio a molti utenti di messaggi indesiderati e non richiesti, in genere di natura pubblicitaria-commerciale.

Catene di sant'Antonio: messaggi che circolano a volte per mesi o anni portando informazioni allarmanti o promesse di facili guadagni.

Worm: Molti virus utilizzano la posta elettronica per spedirsi e replicarsi su migliaia di computer.

Phishing: Messaggi provenienti da un falso indirizzo che vi richiedono il reinsertimento di dell'account o di dati personali Spesso la frode avviene su siti di banche e simili.

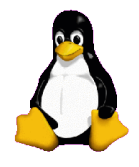

#### Domande?

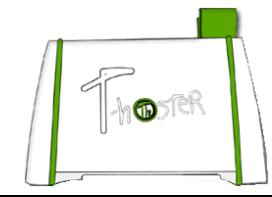